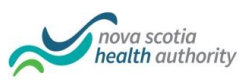

## **Department of Pathology and Laboratory Medicine Nova Scotia Health Authority** – **Central Zone**

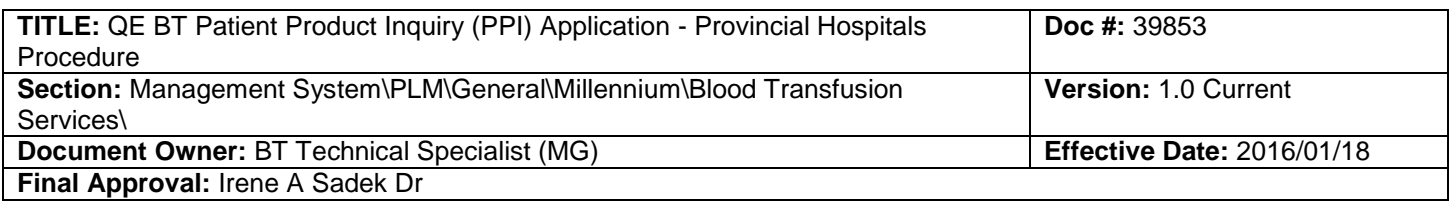

**Purpose** The purpose of this procedure is to describe how hospitals outside NSHA (Central Zone) can access patient BTS records including blood group and antibody screen, antibody history, patient comments, transfusion requirements, specimen availability and associated blood components and products from NSHA (Central Zone) using a modified version of the Millennium application, Patient Product Inquiry.

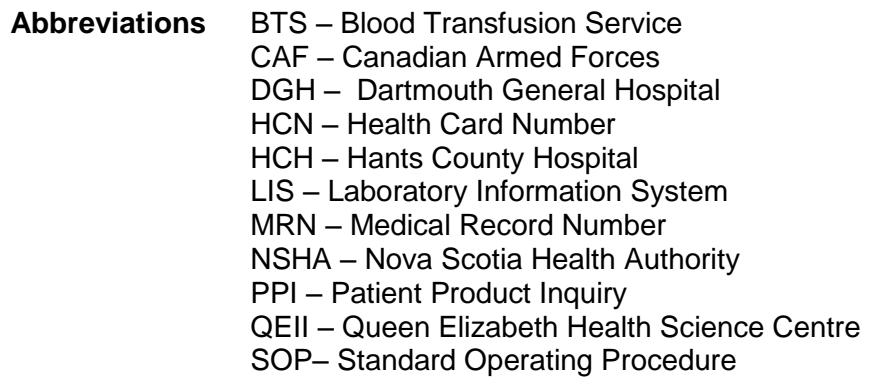

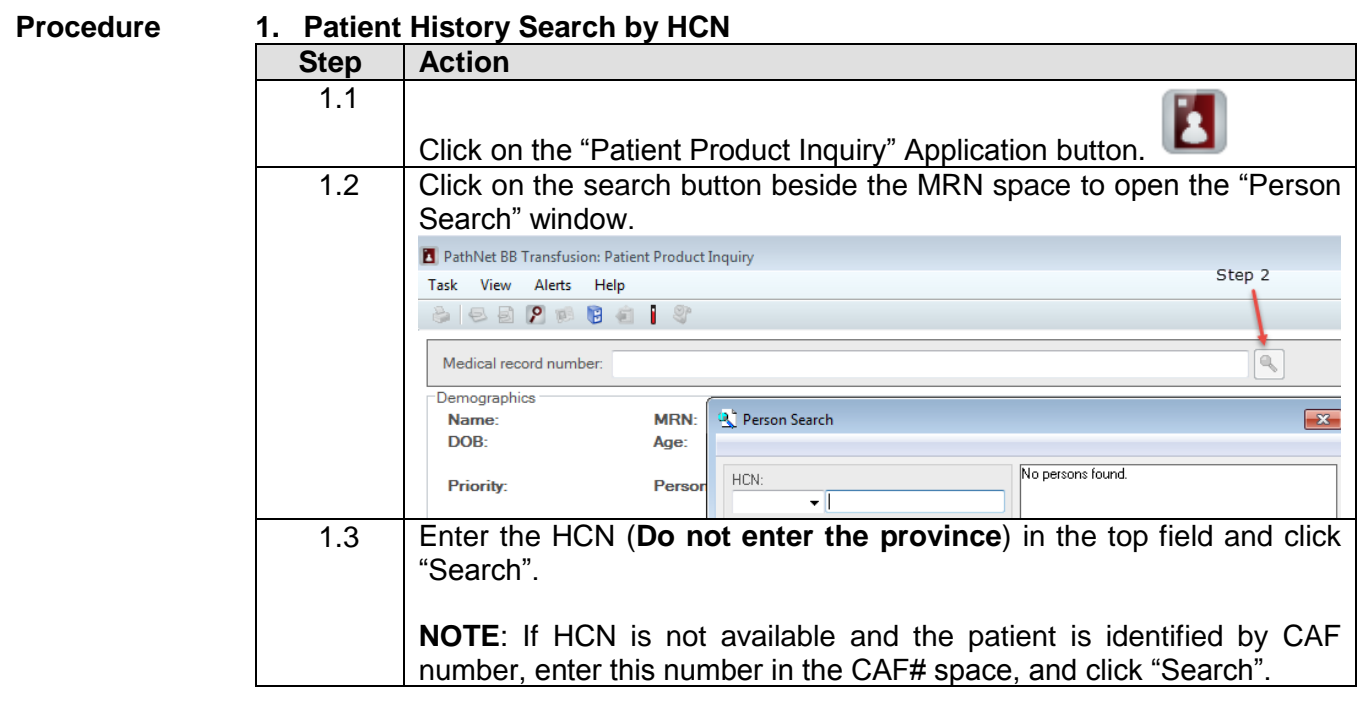

Page 1 of 7

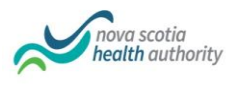

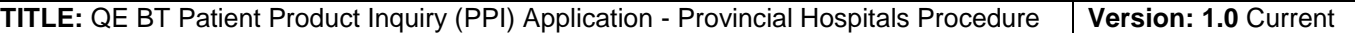

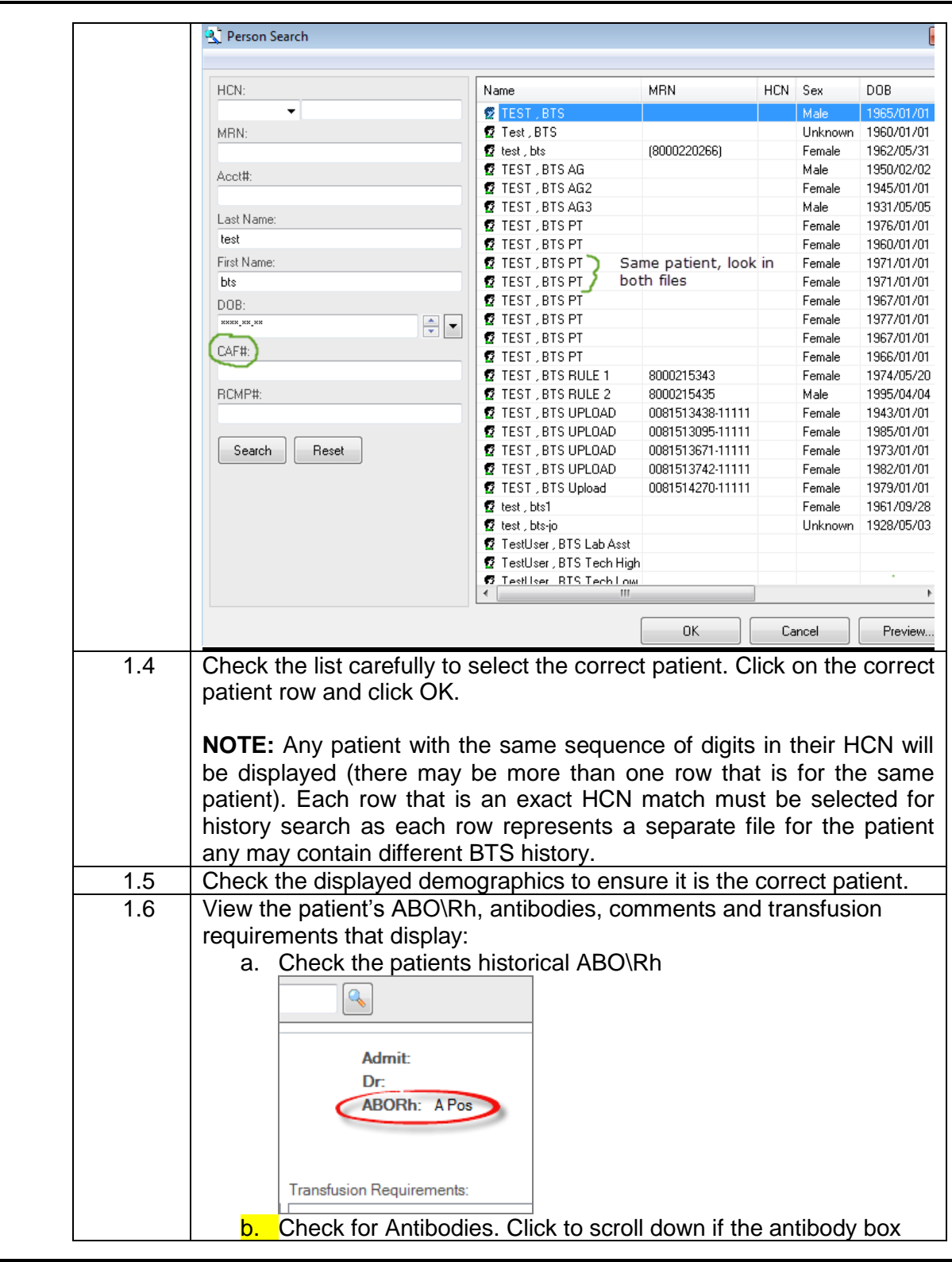

**Doc#:** 39853 Page 2 of 7

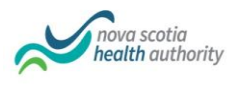

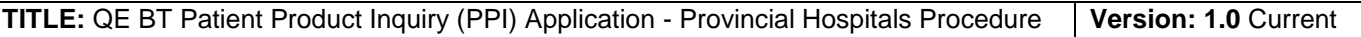

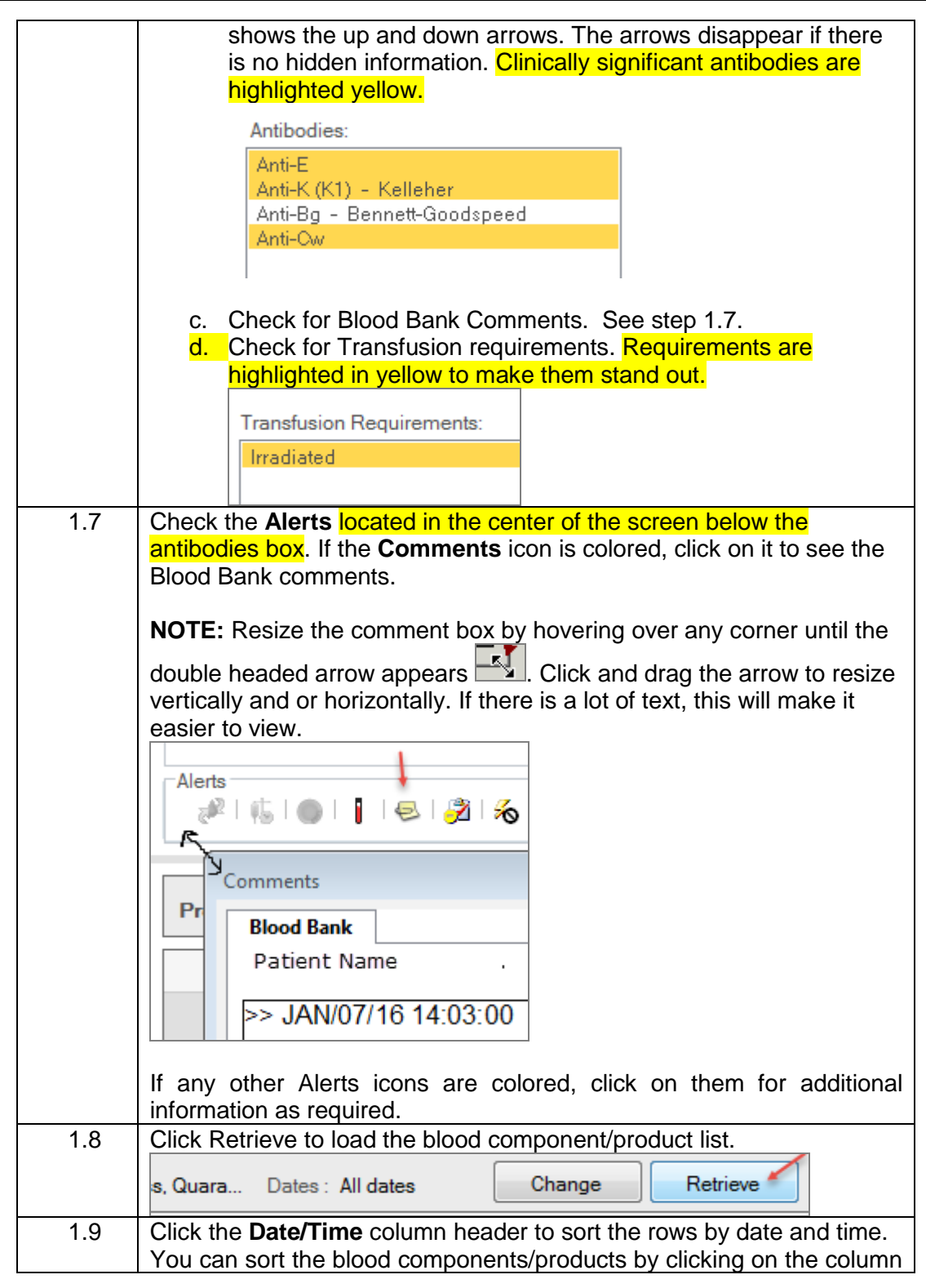

**Doc#:** 39853 Page 3 of 7

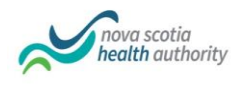

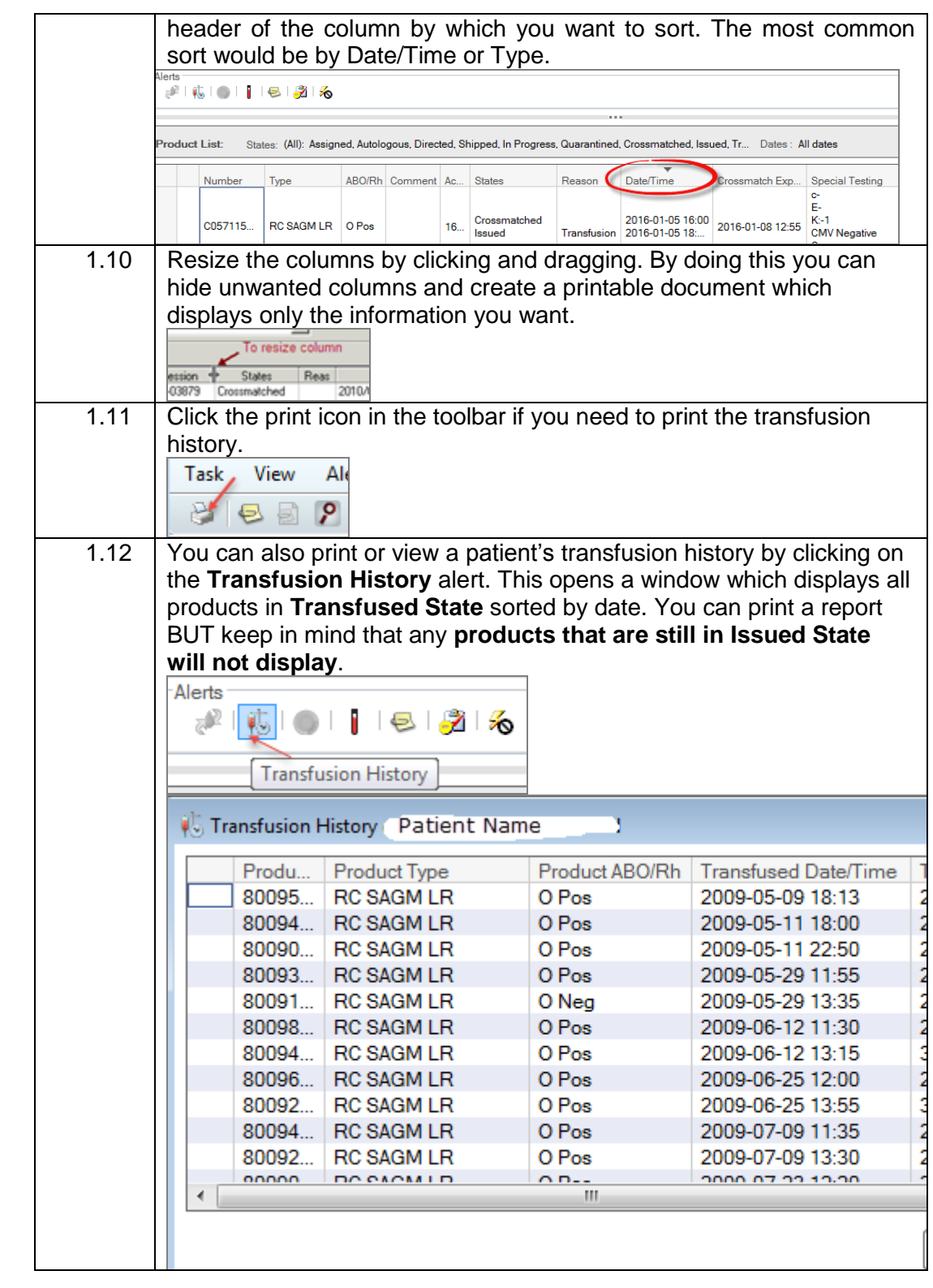

**Doc#:** 39853 Page 4 of 7

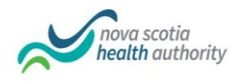

**TITLE:** QE BT Patient Product Inquiry (PPI) Application - Provincial Hospitals Procedure | Version: 1.0 Current

For a full list of products in both Issued AND Transfused States you can view or print the product list from steps 1.8-1.11.

## **Procedural Notes** Patient Product Inquiry application is used to view blood groups, antibody history, blood bank comments and transfusion requirements, and can also be used to retrieve a list of blood components/products associated with the selected patient.

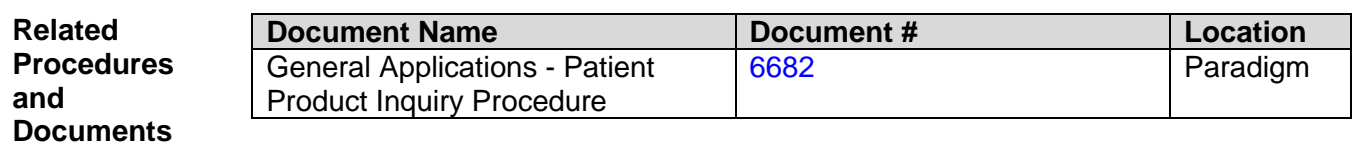

## **Toolbar**

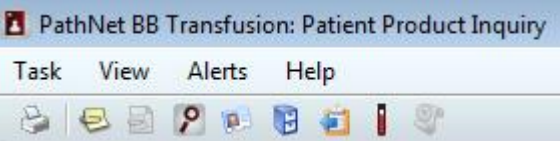

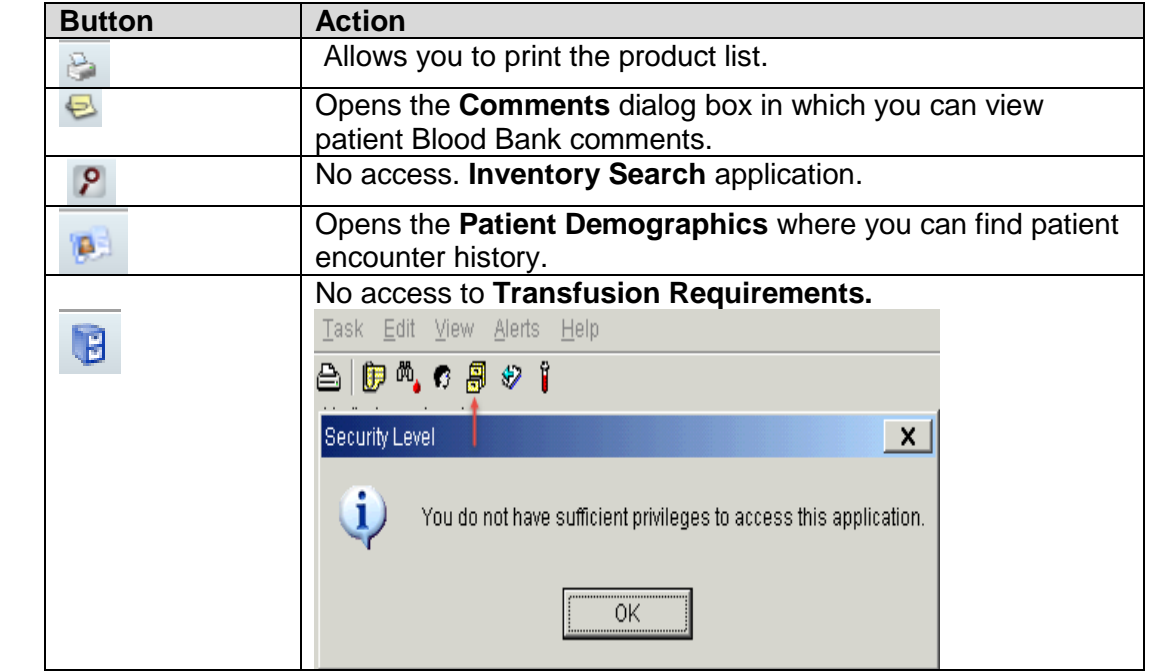

**Doc#:** 39853 Page 5 of 7

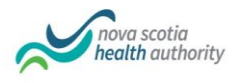

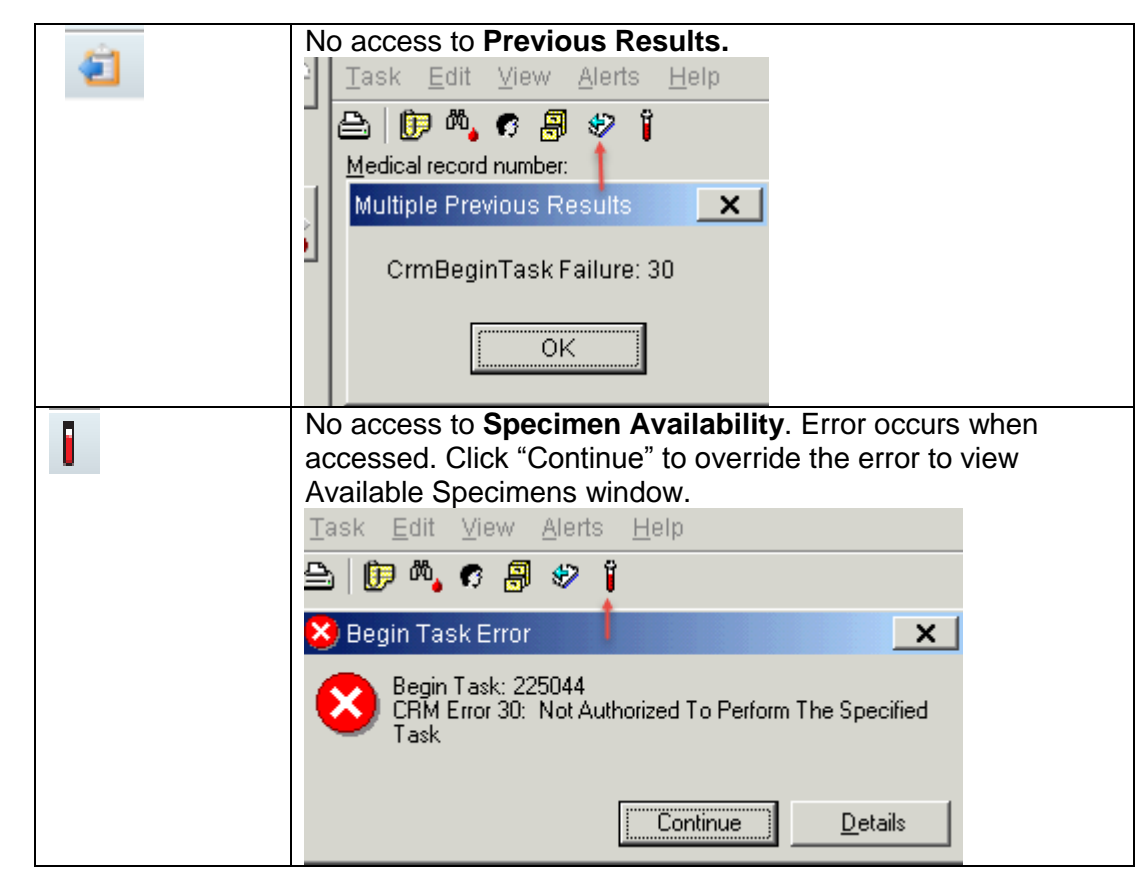

**Alerts** The **Alerts** are located in the center of the screen below the antibodies box. The alert icons are lit (colored) when there is applicable information. If not applicable the icons are dithered (grayed) out.

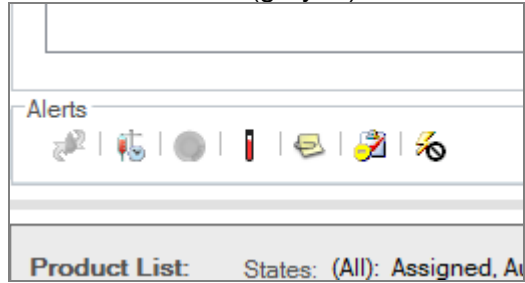

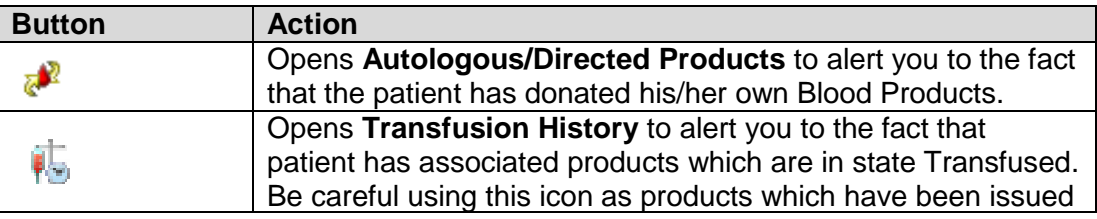

**Doc#:** 39853 Page 6 of 7

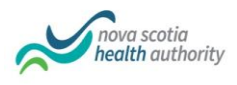

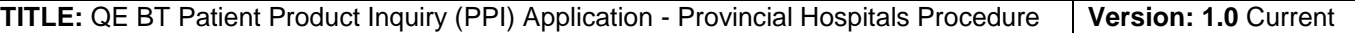

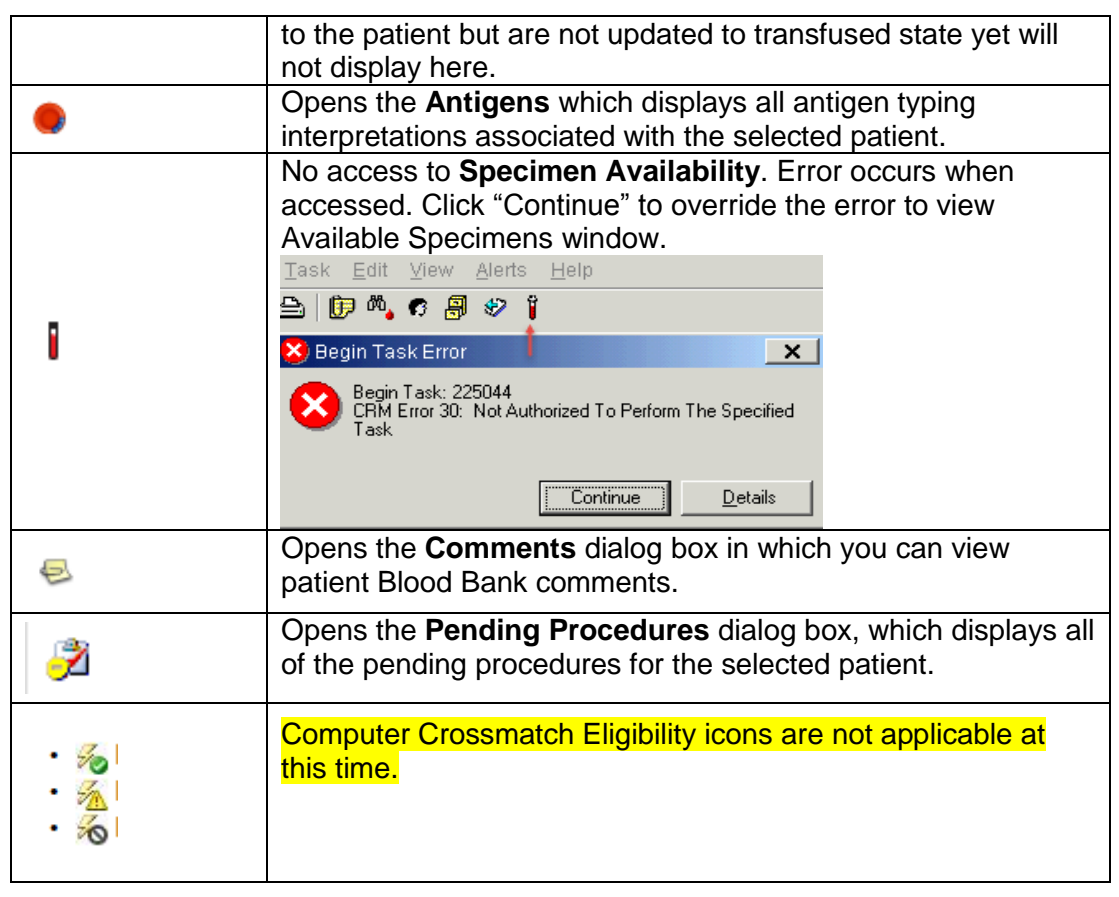

**References** *Version: Cerner Millennium® Release: 2010.02*